## **About Submitted Questionnaires Page**

The **Submitted Questionnaires** page displays questionnaires in which you were a stakeholder, but which are no longer active, typically because you have completed the questionnaire and advanced it to the next workflow stage, which is often Review. This page allows you to follow the progress of completed questionnaires. You will not be able to view the **Submitted Questionnaires** page on the Home menu unless you have the Questionnaire View Submitted Questionnaires permission.

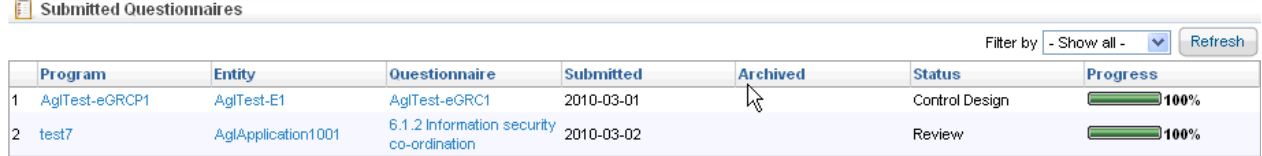

**See also Using the Grid View**